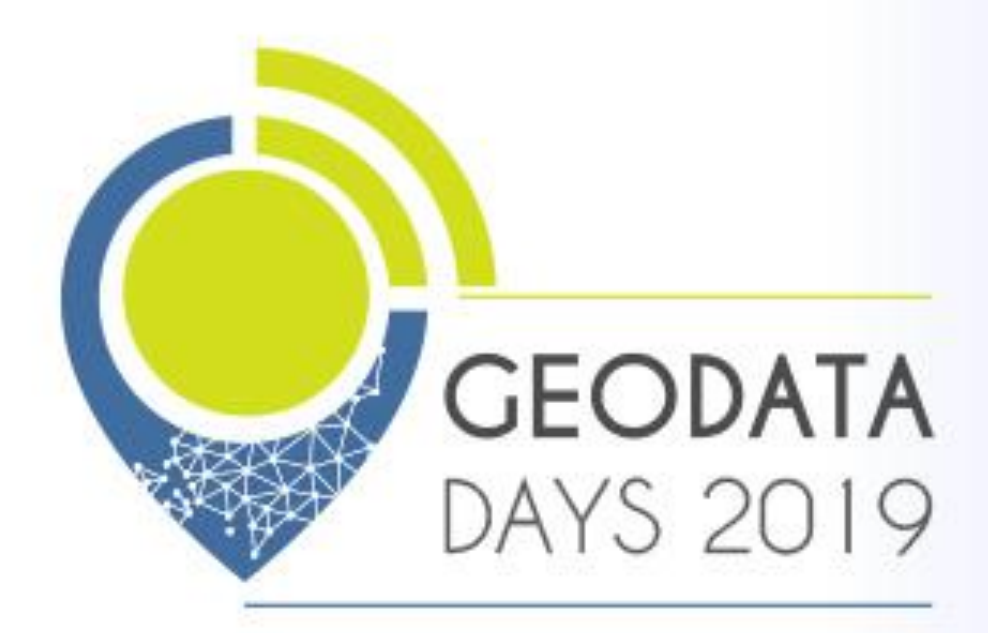

### 2 & 3 JUILLET 2019

# LES JOURNÉES NATIONALES **CÉONUMÉRIQUES**<br>de l'AFIGÉO & DÉCRYPTAGÉO

ARTOIS EXPO - ARRAS - HAUTS-DE-FRANCE

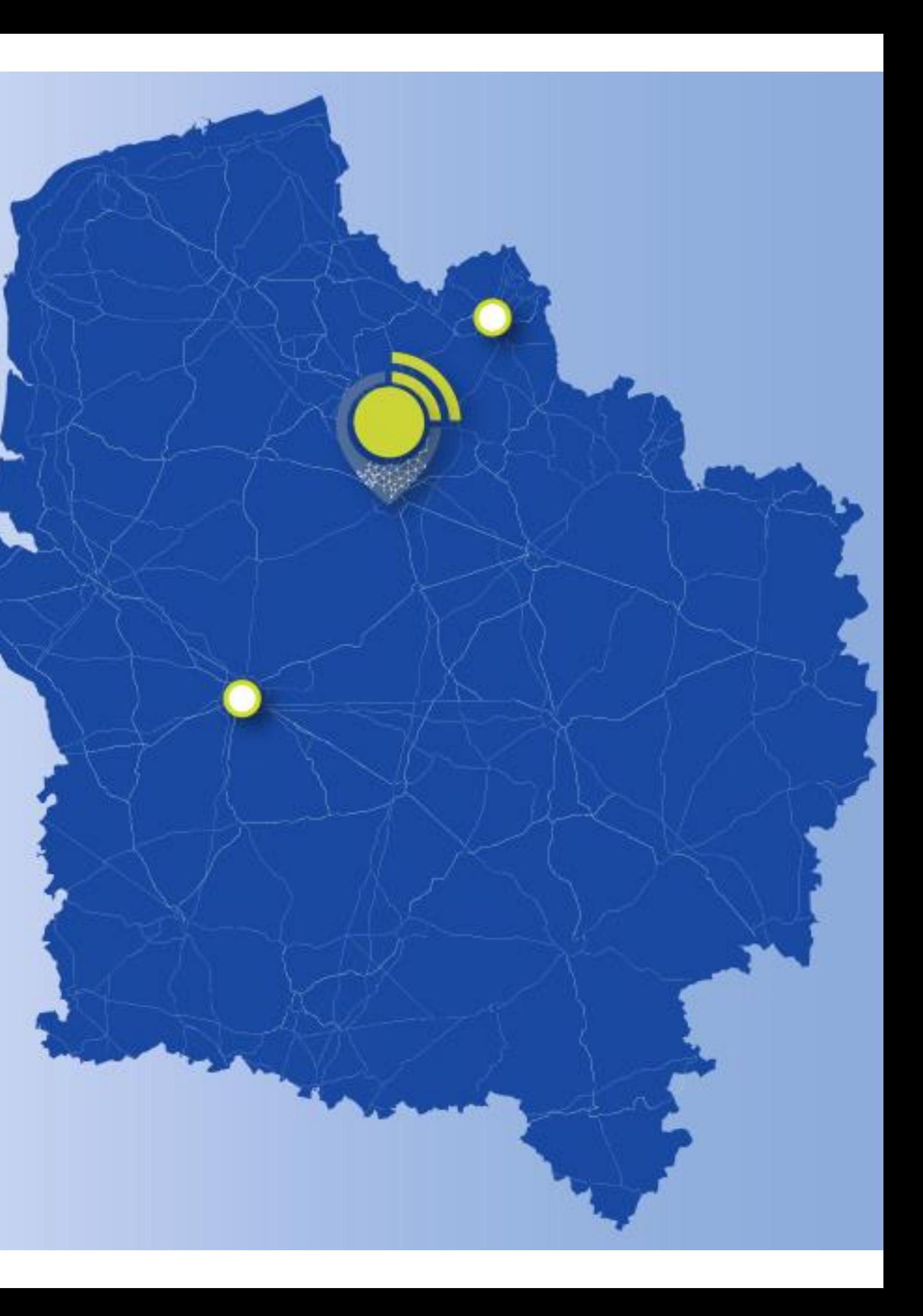

2 & 3 JUILLET 2019

LES JOURNÉES NATIONALES GÉONUMÉRIQUES<br>de l'AFIGÉO & DÉCRYPTAGÉO

ARTOIS EXPO - ARRAS - HAUTS-DE-FRANCE

### **Naviguer dans l'OpenData socio-économique**

### **Jean-Yves GARINET** Magellium

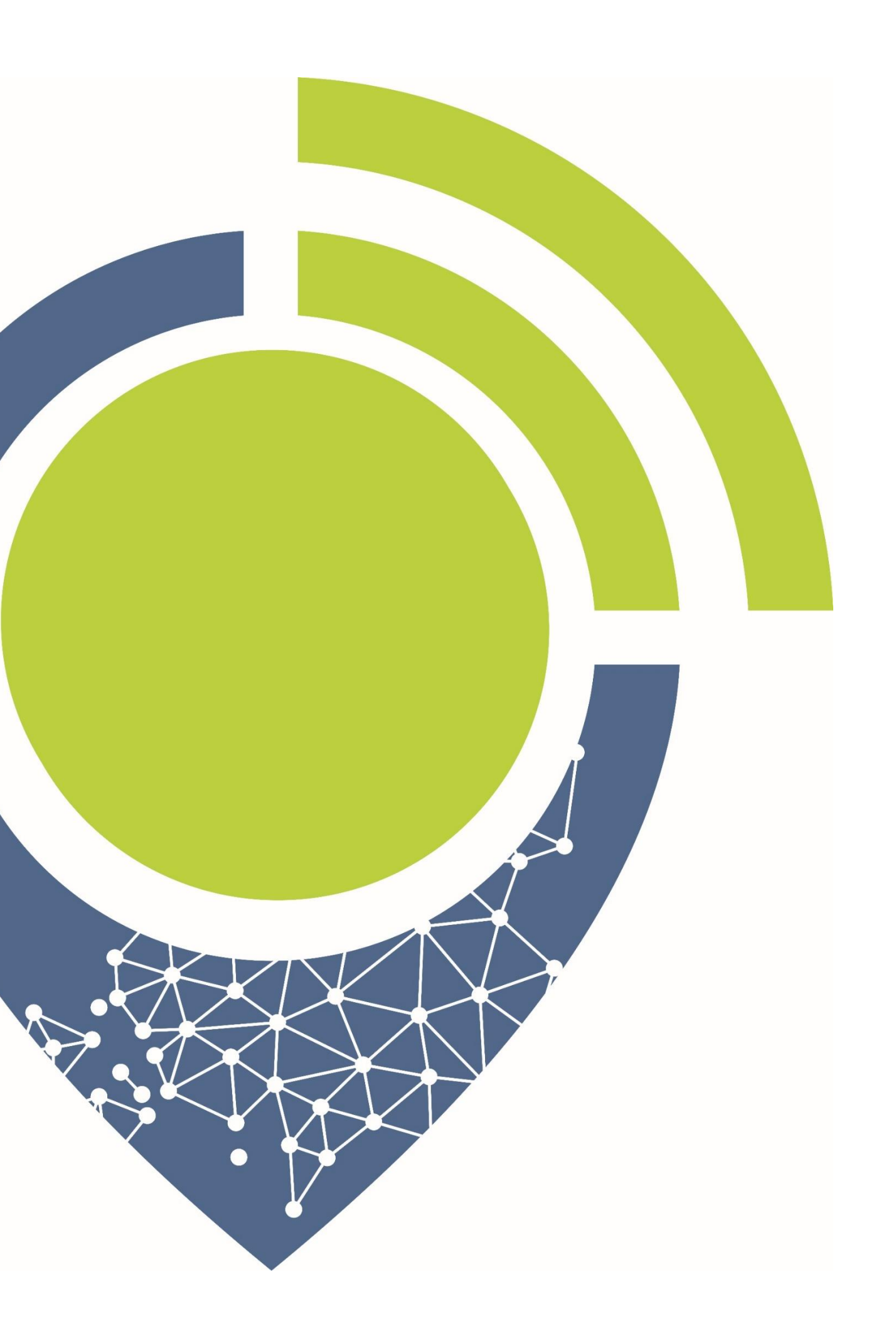

![](_page_2_Picture_0.jpeg)

### Intégrateur de solutions de géographie numérique

![](_page_2_Picture_2.jpeg)

**MCMA** - Mieux Connaître pour Mieux Agir, outil destiné aux **EPFL** et **collectivités**

![](_page_2_Picture_4.jpeg)

**Cartosocial** – Portail d'accès à l'habitat social mis en place par le **GIP-SNE** pour les **collectivités.**

![](_page_2_Picture_6.jpeg)

**OCEAL**– Portail interne au **groupe Action Logement** pour accéder plusieurs centaines d'indicateurs.

![](_page_2_Picture_8.jpeg)

![](_page_2_Picture_9.jpeg)

En cours

![](_page_2_Picture_10.jpeg)

# **Evolution des processus**

![](_page_3_Figure_1.jpeg)

Document imprimé en papier glacé élaboré au mieux annuellement. Le territoire est un beau **livre** en textes, cartes, tableaux.

![](_page_3_Picture_3.jpeg)

![](_page_3_Figure_4.jpeg)

Interface SIG/WebSIG généraliste interne à la collectivité, de complexité variable nécessitant la connaissance, voire la maitrise de la notion de couche..Le territoire est un ensemble de **couches**

![](_page_3_Picture_199.jpeg)

Outil ouvert accessible à tous. Gratuité de la donnée et du service. Interface simple nécessitant un apprentissage de quelques minutes. Le territoire est une compilation **d'indicateurs**.

![](_page_3_Figure_8.jpeg)

![](_page_3_Picture_9.jpeg)

# **Exploitation de l'OpenData**

![](_page_4_Picture_1.jpeg)

Ce jeu de données provient d'un service public certifié NOPENFIELD 16

#### **Télécharger** des séries de données

**GEODATA** DAYS 2019

11 indice de jeunesse de la population 2015 ▼

![](_page_4_Figure_6.jpeg)

![](_page_4_Figure_7.jpeg)

**Visualiser** et **Naviguer** dans les indicateurs sur des segmentations administratives

![](_page_4_Figure_9.jpeg)

![](_page_4_Picture_10.jpeg)

Visualiser, naviguer, dans le territoire et le temps, pour **connaitre** et **comprendre**.

![](_page_4_Picture_13.jpeg)

## **Demain ...**

### **Représentations**

- **\* Sortir des segmentations administratives**
- **\* Introduire la composante temporelle en mouvement**
- **\* S'abstraire de la géométrie euclidienne**

### **Accès**

- **\* Questionner sous forme de texte libre**
- **Minimiser les clicks et saisie**
- **Déléguer le back-office de gestion des données**

![](_page_5_Picture_9.jpeg)

# **En savoir plus**

### **Sur le stand MAGELLIUM**

![](_page_6_Picture_2.jpeg)

![](_page_6_Picture_3.jpeg)